## **ZOOM**

Ajusta el alcance máximo del zoom.

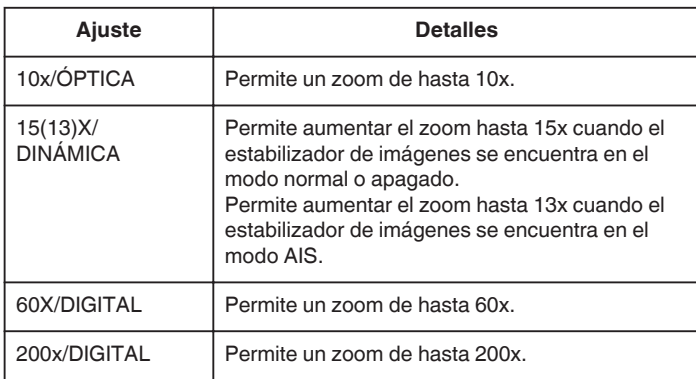

## **Nota :**

0 Si utiliza el zoom digital, la imagen no es nítida porque se ha ampliado digitalmente.

## **Visualización de la opción**

*1* Seleccione el modo vídeo.

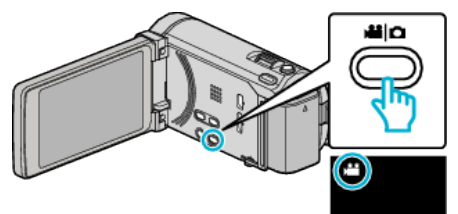

*2* Pulse "MENU".

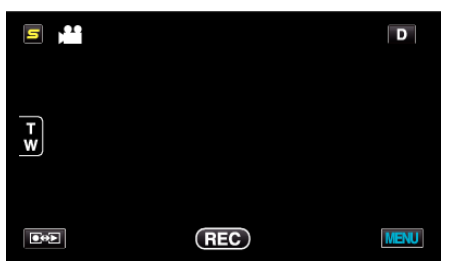

*3* Pulse "ZOOM".

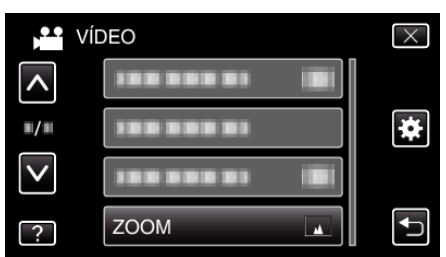